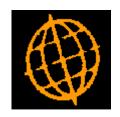

# Global 3000 Service Pack Note SOP Order Reporting

| Author  | DCP              |        |
|---------|------------------|--------|
| Project | ZS60_000249.docx |        |
| Version | 1.0              | 1 of 3 |

### INTRODUCTION

This service pack provides the ability to print line values on the SOP ordering reports. It also provides the ability to sequence and total the reports by order date.

Sales Order Reporting has been extended as follows:

- The sequence options for order reporting have been updated to provide the ability to sequence the report by order date.
- The 'Report Options' window has been updated to include two new options. The first, which is labelled 'Order line format' is used to control whether the report lines show the back and forward ordered quantities or the line values. The second is labelled 'Total by date' and is used to produce order totals by date.

## **DOCUMENTATION CHANGES**

# **SOP Order Reporting – Sequence Window**

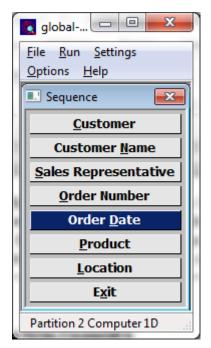

**Order Date** Select this to sequence the report by order date.

**Note** When the report is sequenced by order date an additional option to produce totals by date is available within the 'Report Options' window.

| Author  | DCP              |        |
|---------|------------------|--------|
| Project | ZS60_000249.docx |        |
| Version | 1.0              | 2 of 3 |

# **SOP Reporting – Report Options**

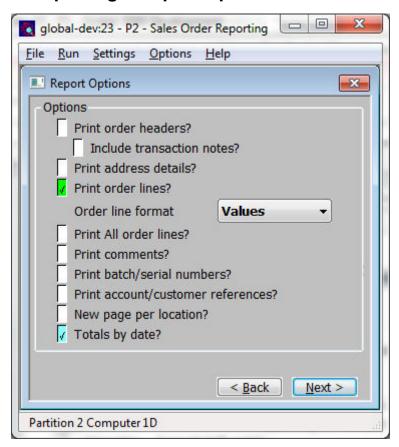

# **Order line format**

(Only available if line details are included on the report and the report is **NOT** sequenced by product) Select one of the following options:

**Quantities** – when this is selected the order detail line includes the back and forward ordered quantities.

**Line values** – when this is selected the order detail lines includes the net, tax and total value (in place of the back and forward ordered quantities).

Note

If the 'line values' order line format is selected then the option to include batch/serial number details is **not** available.

# Totals by date

(Only available when the report is sequenced by order date). Set this to produce reports that are totalled by date.

| Author  | DCP              |        |
|---------|------------------|--------|
| Project | ZS60_000249.docx |        |
| Version | 1.0              | 3 of 3 |